# **High Speed Parsing Massive XML in Ruby**

**Be faster than Python sample code!**

**Dogrun Inc. Tetsuya Hirota RubyWorld Conference 2023**

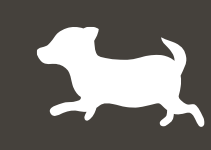

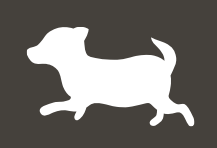

**Name:** Tetsuya Hirota

**Job Title:** Chief Technology Officer (CTO) at Dogrun Inc.

**Location:** Shizuoka-city Japan

**My Job:**

- Bioinformatics database development.
- Developing applications using deep learning for our clients (which has been quite interesting **:-**)

#### **Volunteer:**

Programming courses mainly for children in Makinohara**-c**ity.

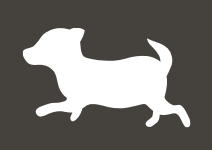

### **Expertise:**

Following in the field of life sciences.

- Database construction
- Development of robust data retrieval systems
- Creating powerful data visualization tools

### **Today's Focus:**

High-speed parsing massive XML as part of bioinformatics database development

### **BioProject**

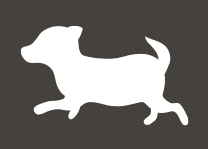

**Public database for Bio science**

- **Such as genomes and RNA data are registered.**
- **Along with related metadata such as paper information, experimental conditions, and samples.**

**BioProject – a part of public database**

- **Metadata about sequence analysis projects such as genomes and RNA.**
- **Single 2GB XML file containing 700,000 records. (It's getting bigger day by day.)**

**Problems**

- **Limited search patterns provided by the database.**
- **Complex searches on XML takes a lot of time.**

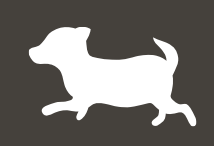

#### **Parsing BioProject XML and, output the extracted JSONL.**

- **ReXML**
	- **Frozen somewhere and no response...**
- **Nokogiri**
	- **It took 35 minutes and used over 10GB of memory.**
	- **It is considered slow because it loads all objects into memory and searches for XPaths.**
- **Python sample (using iterparse())**
	- **It took 8+ minutes.**
	- **Each element in the first layer is lazily loaded.**

# **Make something like iterparse() in Ruby**

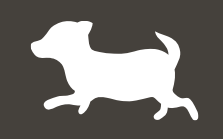

- Nothing in Ruby like iterparse $() \rightarrow I$  make it!
- **Design (Consists of 3 parts)**
	- **Split by 1st layer element lazily**

**Each time a 1st layer element is read, that element is passed to the next process.**

• **Parse splitted XML**

**Normal parsing for splitted XML.**

**Output extracted JSONL** 

**Search XPath from splitted XML objects and output extracted JSONL**

• **Named "enumparse"**

# **Making enumparse Using SAX**

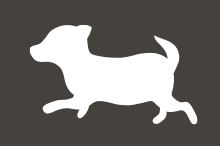

- **String operations**
	- **Extract the range from the start tag to the end tag of an element using string operations.** ⇒ **Slow**
- **Using SAX**
	- **SAX?**

**SAX (The Simple API for XML). Unlike DOM, SAX reads a document sequentially from the beginning and transmits information to the application via events.**

- **SAX included in Nokogiri**
- **Extract a 1st layer element using SAX.** ⇒ **Practical speed (13 min.)**

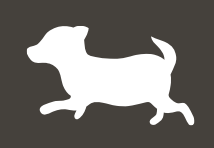

**Couldn't be faster the splitted XML parsing part?**

- **Ox**
	- **Found a library that can parse faster.**
	- **<https://github.com/ohler55/ox>**

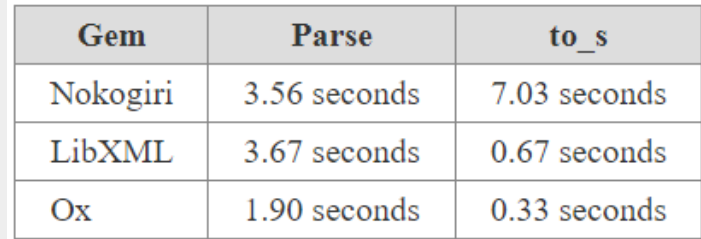

[http://www.ohler.com/dev/xml\\_with\\_ruby/xml\\_with\\_ruby.html](http://www.ohler.com/dev/xml_with_ruby/xml_with_ruby.html)

• **Change to parsing part to Ox.** ⇒ **Fast (about 8 min.) (enumparse + Ox)**

• **Now it can be in the same processing time as Python code. Completed. That's not it?**

### **enumparse + Nokogiri + Ractor**

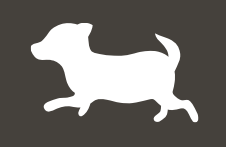

- **Ruby users are got used to Nokogiri, I think. And I want to enumparse + Nokogiri to be faster.**
- **There are Ractor in Ruby.**
	- **Parallelize reading, parsing, and writing for faster processing**
	- **Parsing part Nokogiri can't parallelize by Ractor.**
	- **Parallelized only writing, but it to be faster. (less than 8min)**
- **If you are using Nokogiri, please use this.**

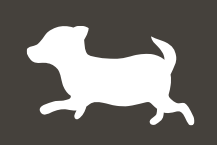

- **Focusing on speed, I tried a similar configuration on Ox.**
- **Using Ractor**
	- **Parallelize reading, parsing, and writing**
	- **Ox can parallelize by Ractor**
	- **Very fast (about 6min)**
	- **Naturally, CPU usage will increase.**

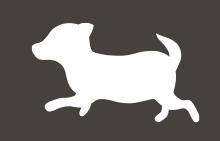

- **Parsing by Ox is very fast.**
- **It may be fast reading by Ox's SAX?**
- **Unfortunately, it was slow**
	- **Parallelize reading, parsing, and writing**
	- **Slow... (8min over)**

# **Fastest is enumparse (using libxml's SAX) + OX + Ractor**

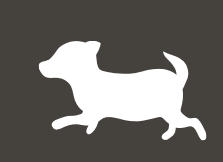

- **Nokogiri may not be installed due to gem dependencies. Therefore, I created enumparse using libxml's SAX version.**
- **It can parallelize reading, parsing, and writing**
- **It's fastest! (5min34sec)**
- **If you are not using Nokogiri and focusing on speed, please use this.**

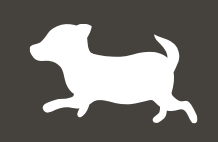

**I released nokogiri-enumparse, and will release libxml\_enumparse.**

- **nokogiri-enumparse**
	- **GitHub: <https://github.com/dogrun-inc/nokogiri-enumparse>**
	- **RubyGems:<https://rubygems.org/gems/nokogiri-enumparse>**
- **libxml\_enumparse**
	- **In preparation.**

# **Thank You, and More Details**

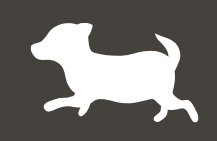

**If you wish to know more details, I will do the presentation of this contents and details in RubyConf Taiwan 2023.**

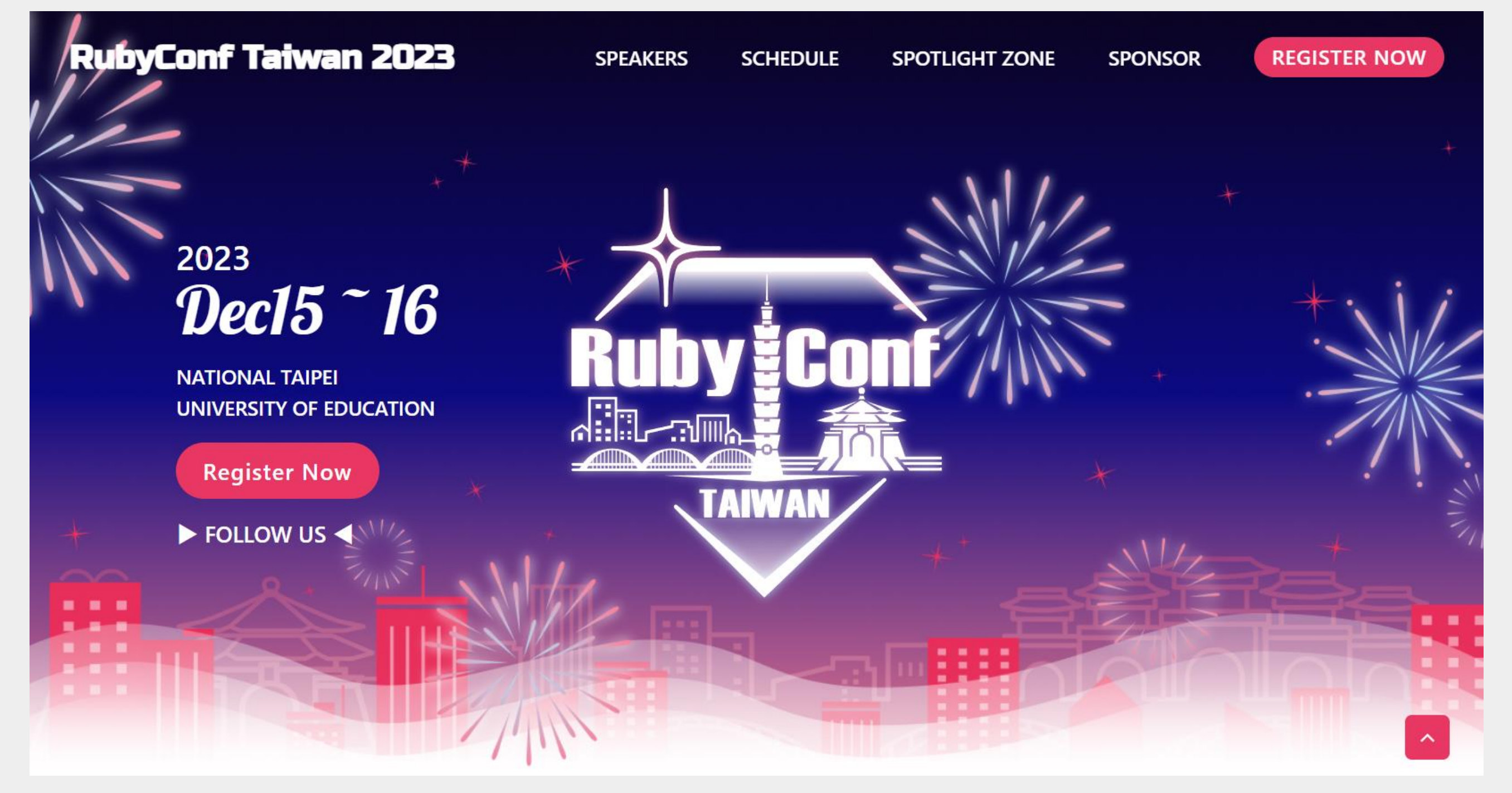